chrome web store

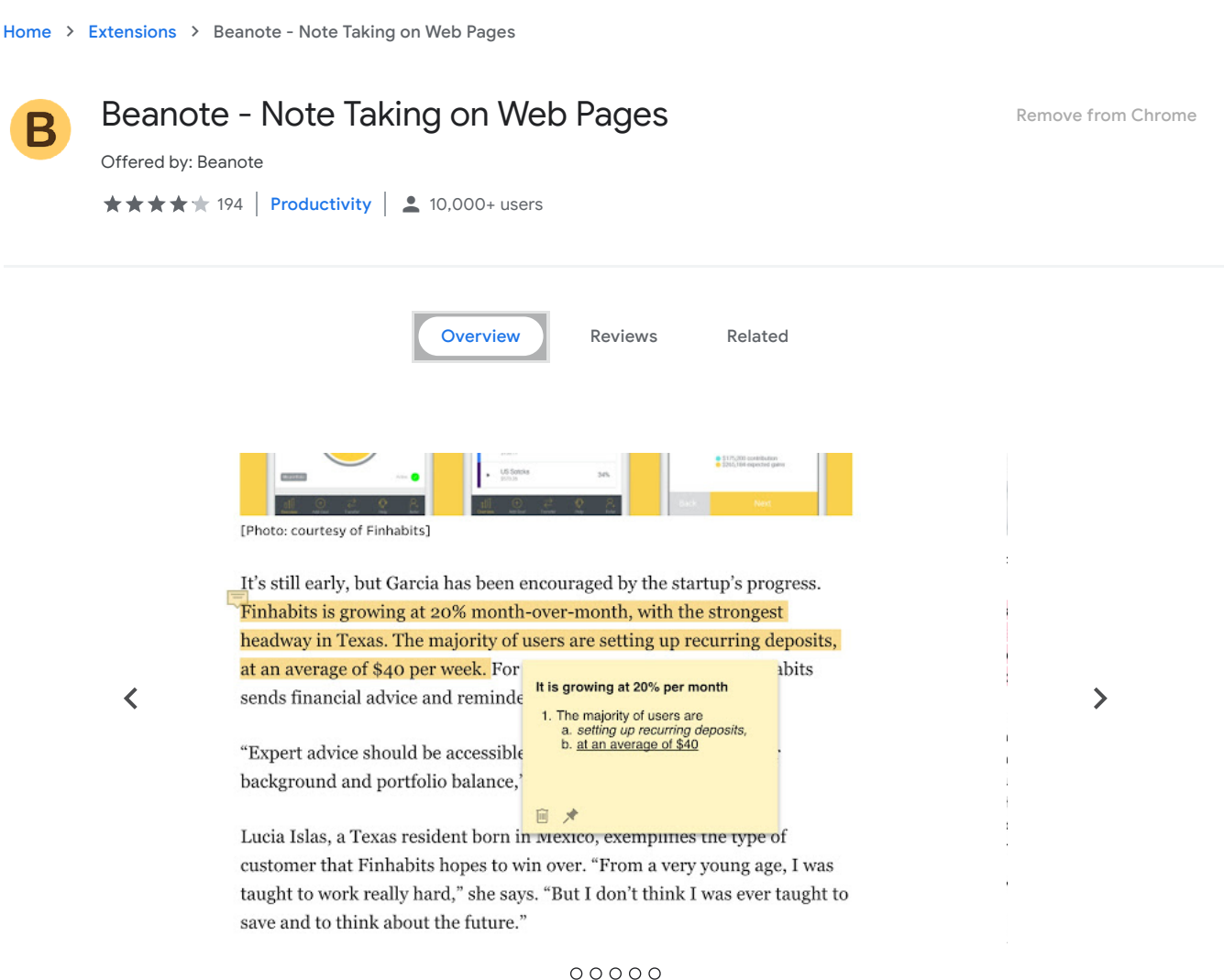

## Overview

 $\Box$  Compatible with your device

This extension helps you to highlight, take notes and annotate on web pages.

## **Additional Information**

## Report abuse

Version  $1.2.2$ 

Updated March 25, 2020

Size 3.08MiB

Language English

Developer beanote2018@gmail.com